#### СТЕРЛИТАМАКСКИЙ ФИЛИАЛ ФЕДЕРАЛЬНОГО ГОСУДАРСТВЕННОГО БЮДЖЕТНОГО ОБРАЗОВАТЕЛЬНОГО УЧРЕЖДЕНИЯ ВЫСШЕГО ОБРАЗОВАНИЯ «БАШКИРСКИЙ ГОСУДАРСТВЕННЫЙ УНИВЕРСИТЕТ»

Факультет *Математики и информационных технологий* Кафедра *Математического моделирования*

#### **Аннотация рабочей программы дисциплины (модуля)**

дисциплина *Б1.В.09 Электронный бизнес*

часть, формируемая участниками образовательных отношений

Направление

*10.03.01 Информационная безопасность* код наименование направления

Программа

*Безопасность компьютерных систем (по отрасли или в сфере профессиональной деятельности)*

Форма обучения

**Очно-заочная**

Для поступивших на обучение в **2021 г.**

Стерлитамак 2022

### 1. Перечень планируемых результатов обучения по дисциплине, соотнесенных с установленными в образовательной программе индикаторами достижения компетенций

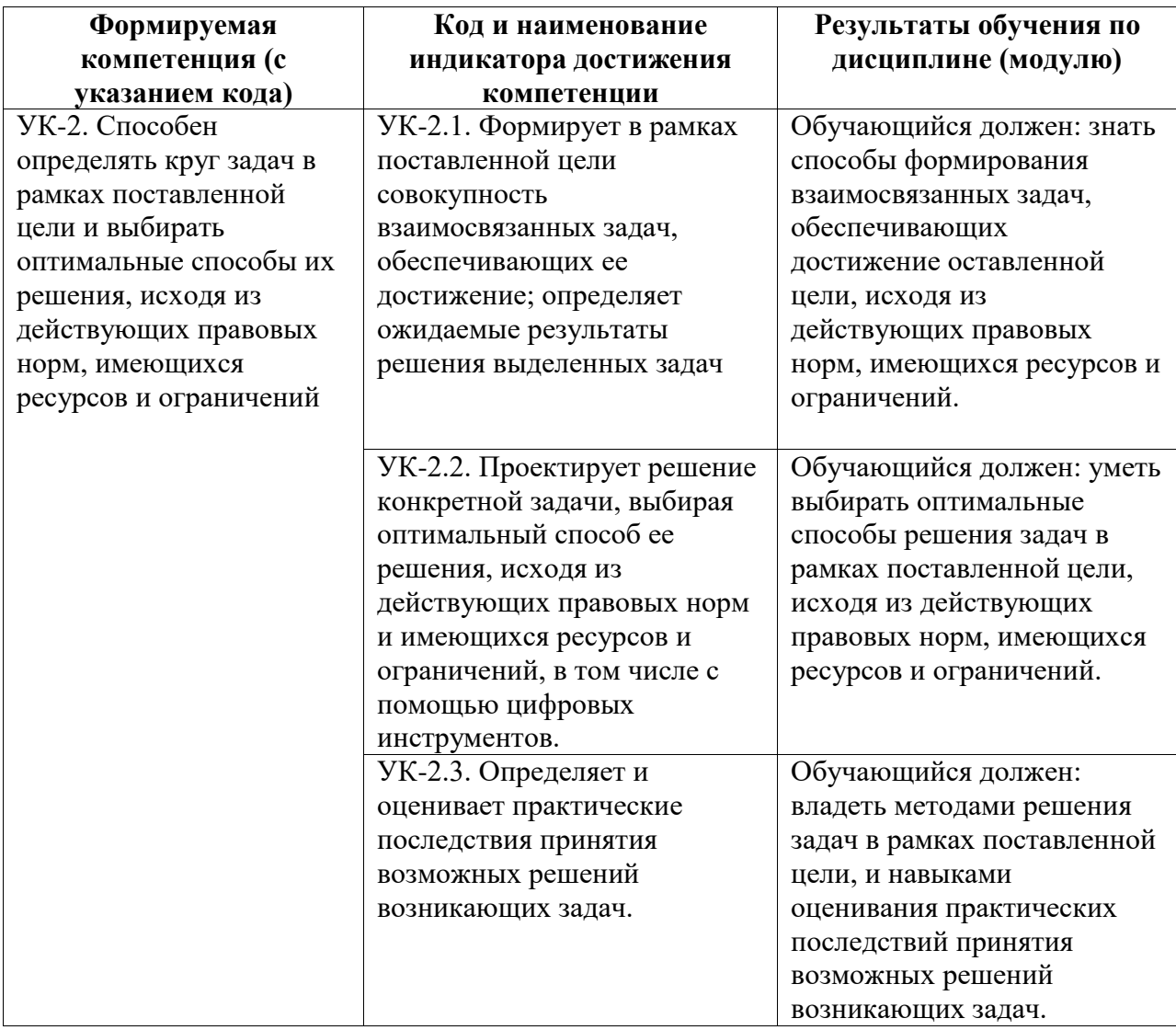

### 2. Цели и место дисциплины (модуля) в структуре образовательной программы

Цели изучения дисциплины:

Цели изучения дисциплины:

1. Усвоение студентами современных средств автоматизации решения экономических задач.

2. Формирование знаний, умений и навыков принятия управленческих и экономических решений на базе информационных технологий.

Дисциплина реализуется в рамках части, формируемой участниками образовательных отношений

Дисциплина изучается на 5 курсе в 9 семестре

**3. Объем дисциплины (модуля) в зачетных единицах с указанием количества академических или астрономических часов, выделенных на контактную работу обучающихся с преподавателем (по видам учебных занятий) и на самостоятельную работу обучающихся**

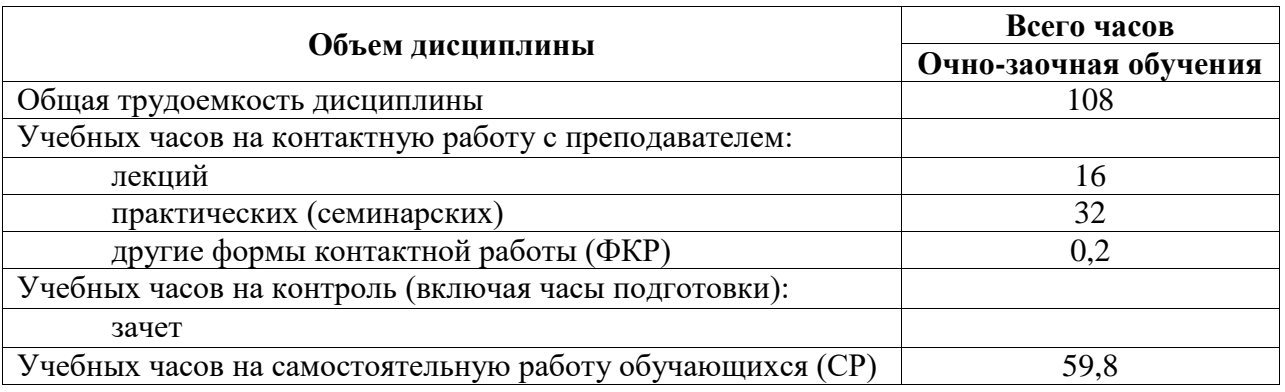

Общая трудоемкость (объем) дисциплины составляет 3 зач. ед., 108 акад. ч.

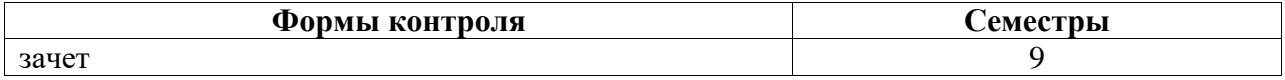

**4. Содержание дисциплины (модуля), структурированное по темам (разделам) с указанием отведенного на них количества академических часов и видов учебных занятий**

**4.1. Разделы дисциплины и трудоемкость по видам учебных занятий (в академических часах)**

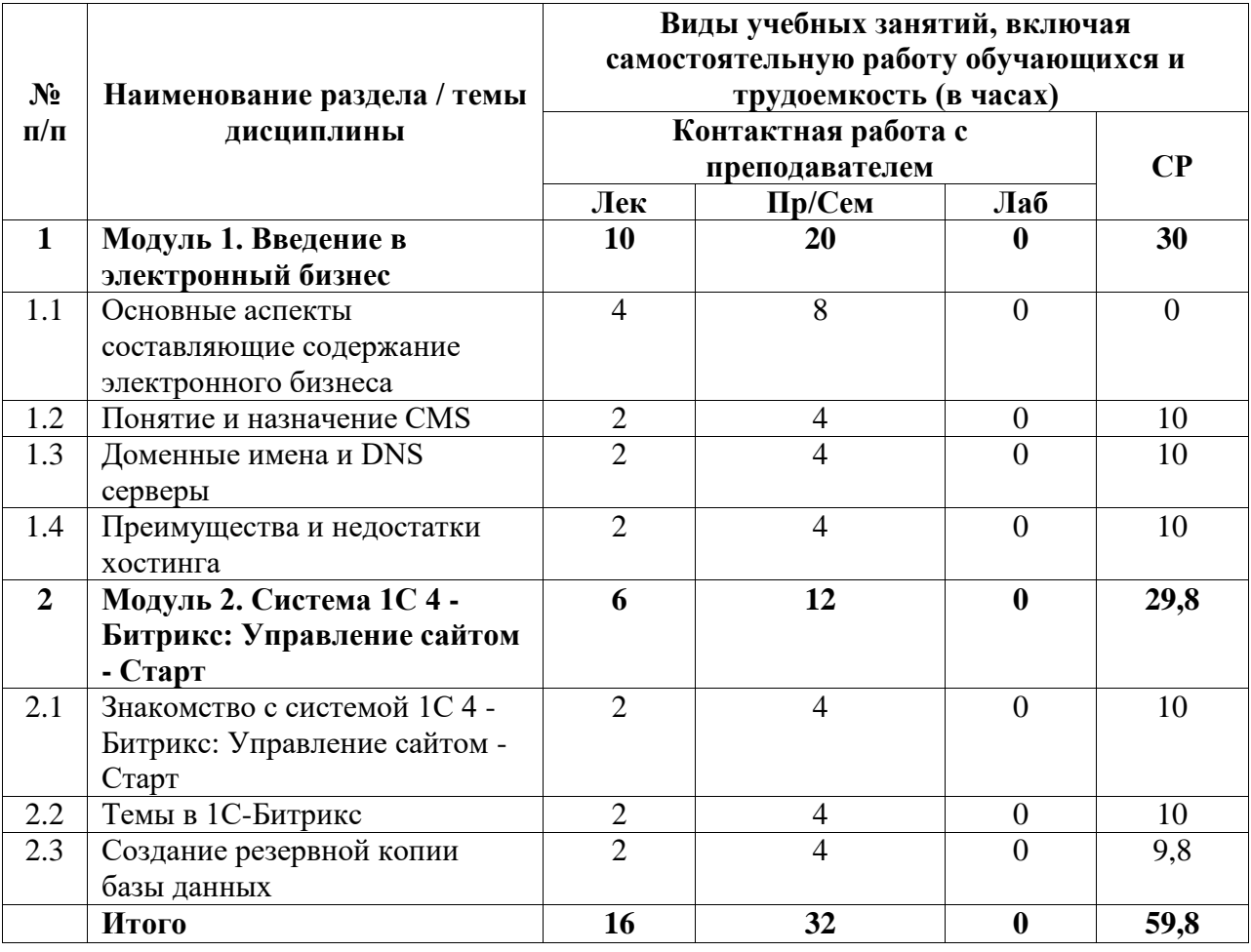

## **4.2. Содержание дисциплины, структурированное по разделам (темам)**

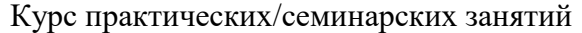

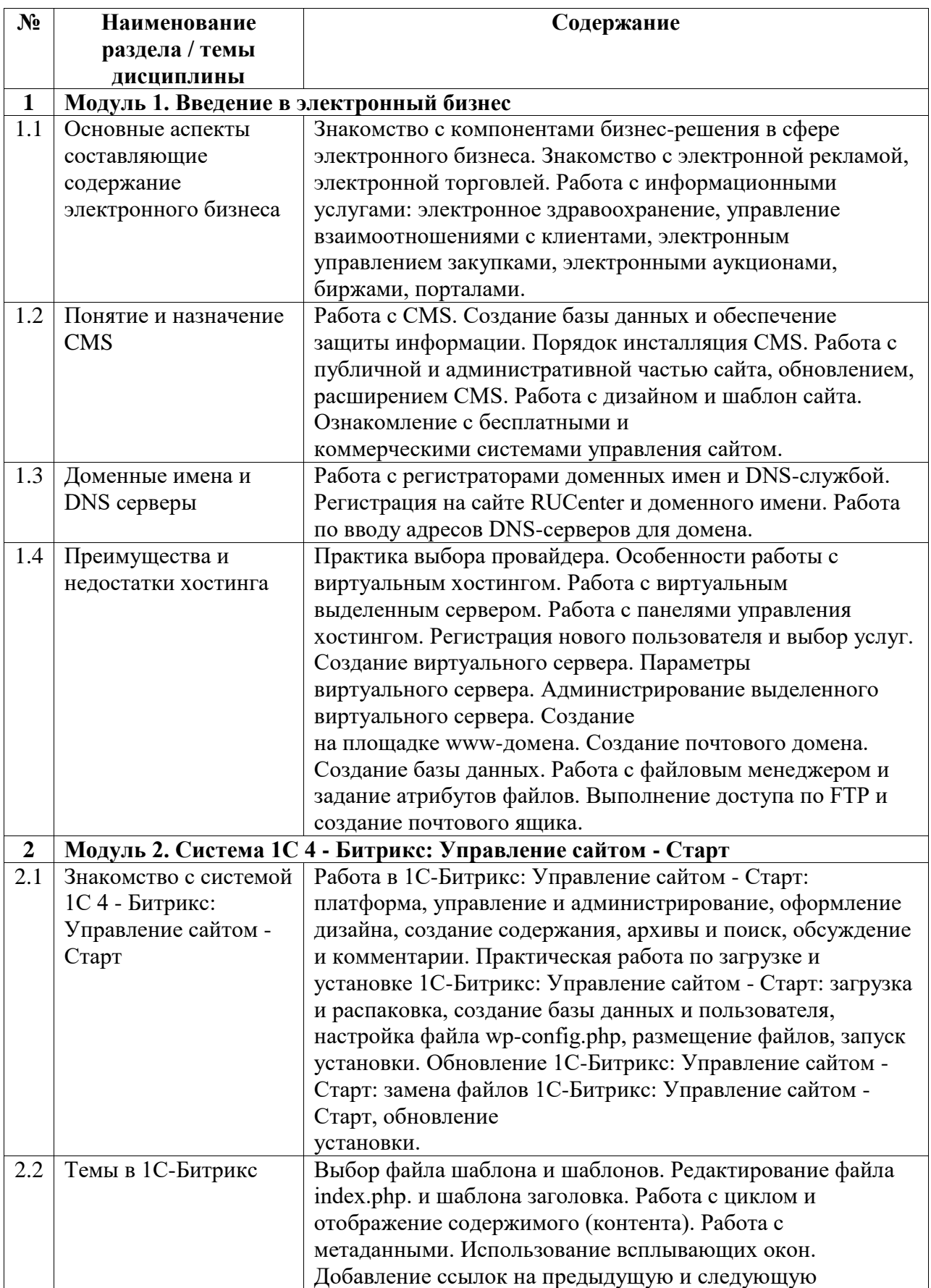

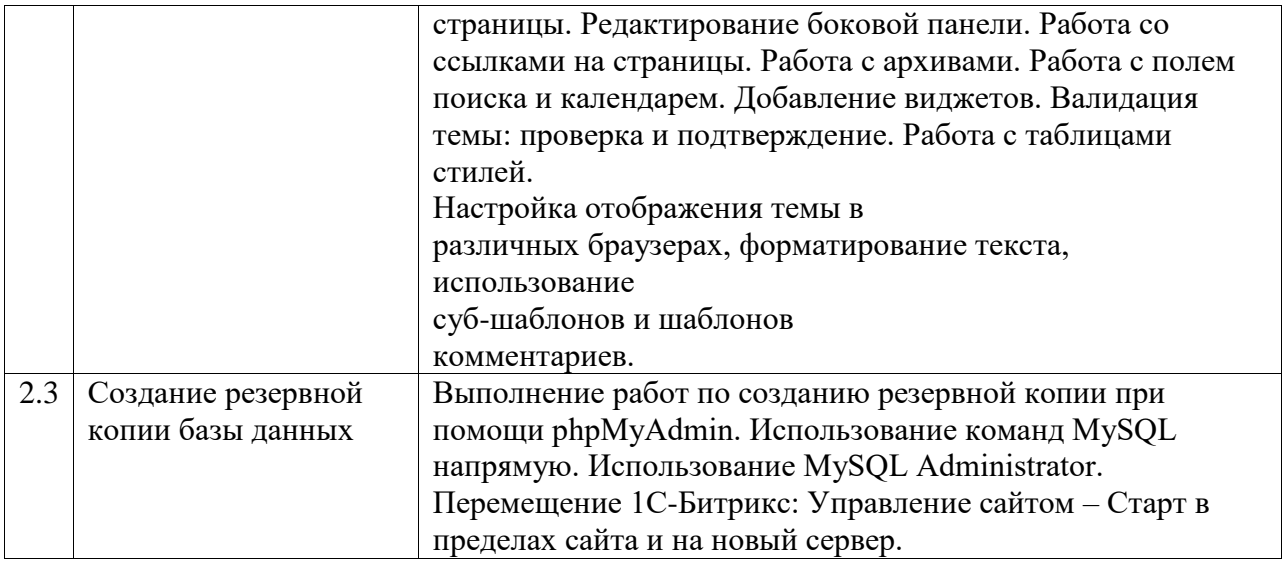

# Курс лекционных занятий

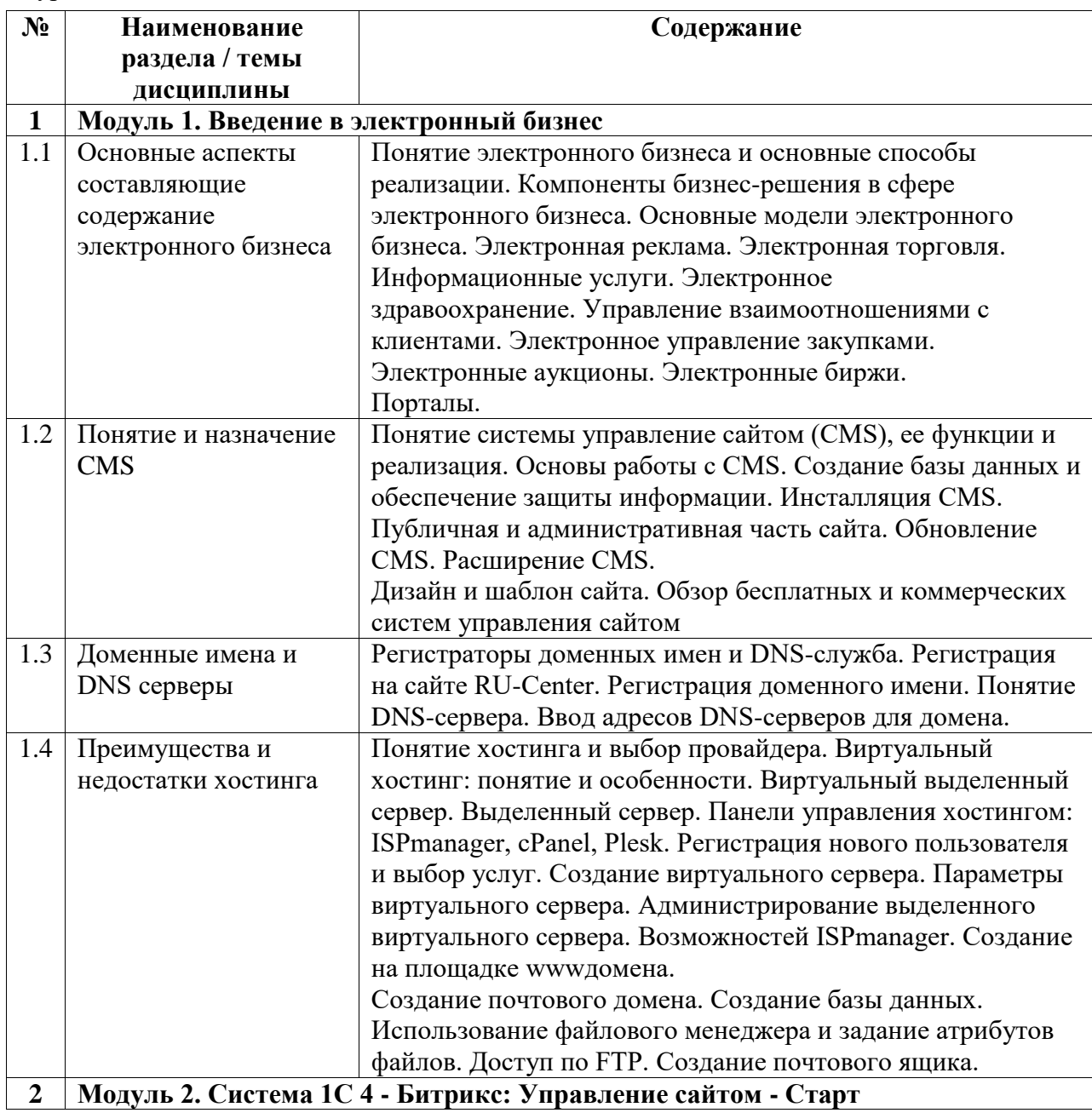

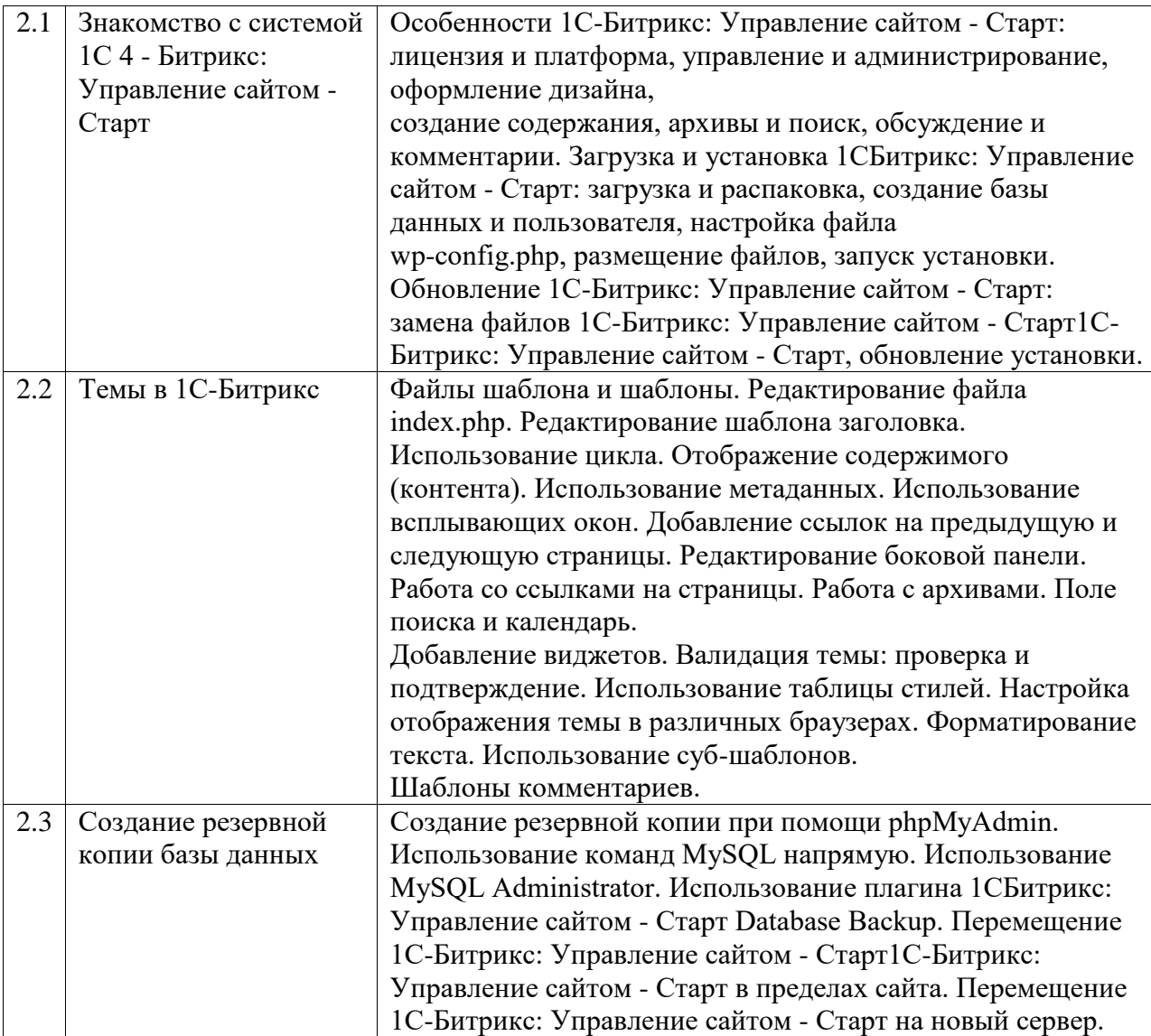